# **Referências Bibliográficas**

- 1 3GPP. **TR 45.050-621: Background for Radio Frequency (RF) requirements**, mar. 2005. Disponível em: <http://www.3gpp.org/ftp/Specs/ html-info/45-series.htm>. Acesso em: 03 fev. 2006.
- 2 BALAZS, A. **Push-to-talk Parformance over GPRS**. Proceedings of the 7th ACM international symposium on Modeling, out. 2004.
- 3 BRADY, P. T. **A model for generating on-off speech patterns in twoway conversation**. Bell System Technical Journal, set. 1969.
- 4 CARVALHO, L. et al. **An E-Model Implementation for speech Quality Evaluation in VoIP Systems**. 10th IEEE Symposium on Computers and Communications, jun. 2005.
- 5 COTA, N. **Apostila do Curso ST III** do Departamento de Engenharia Eletrônica e das Comunicações do Istituto Superior de Engenharia de Lisboa (ISEL), 2000. Disponível em: <http://www.deetc.isel.ipl.pt/ sistemastele/ST3/index.htm>. Acesso em: 03 fev. 2006.
- 6 DINIZ, M. C.; SILVA, E. S. **Especificação e Geração de Modelos Markovianos para Análise de Desempenho e Confiabilidade de Sistemas**. Revista Brasileira de Computação, 1991.
- 7 ERICSSON. **Requirements for GPRS Evolution Towards Providing 3G Services**, fev. 1999. Disponível em: <http://www.winlab.rutgers.edu/ pub/symposiums/GPRS/Agenda.html>. Acesso em: 03 fev. 2006.
- 8 HALONEN, T; ROMERO, J.; MELERO, J. GSM, **GPRS and EDGE Performance (Evolution Towards 3G/UMTS)**. Editora Wiley, 2003.
- 9 HOENE, C.; KARL, H.; WOLISZ, A. **A Perceptual Quality Model for Adaptitative VoIP Applications**. Special issue Performance Evaluation of Wireless Networks and Communications of the Computer Communications Journal, maio 2005. Disponível em: <http://www.ece.ubc.ca/~mamun/ research/research.html>. Acesso em: 02 fev. 2006.
- 10 HOLMA, H. et al. **Performance of Adaptive Multirate (AMR) Voice in GSM and WCDMA**. 57th IEEE Semiannual Vehicular Technology Conference. VTC 2003-Spring, abr. 2003.
- 11 ITU-T. **Recommendation G.107: The Emodel**, A Computational Model for Use in Transmission Planning, 2003.
- 12 JIANG, W.; SCHULZRINNE, H. **Analysis of On-Off atterns in VoIP and Their Effect on Voice Traffic Aggregation**. 09th IEEE International Conference on Computer Communications and Networks, out. 2000.
- 13 KIM, P.; BALAZS, A.; BROEK, E. **IMS-based Push-to-Talk over GPRS/UMTS**. IEEE Wireless Communications and Networking Conference, mar. 2005.
- 14 LAND. **Laboratório de Modelagem, Análise e Desenvolvimento de Redes e Sistemas de Computação da UFRJ**. Disponível em <http://www.land.ufrj.br/>. Acesso em: 01 fev. 2006.
- 15 LEÃO, R. M. M.; SILVA, E. S. **The TANGRAM-II Environment**. Proceedings of the 11th International Conference on Computer Performance Evaluation: Modelling Techniques and Tools, mar. 2000.
- 16 LUCENT. **RLC/MAC Simulation for GPRS/EDGE**, fev. 1999. Disponível em: <http://www.winlab.rutgers.edu/pub/symposiums/ GPRS/Agenda.html>. Acesso em: 03 fev. 2006.
- 17 MATTA, J. et al. **User perception in audio: A source and Channel Rate Adaptation Algorithm for AMR in VoIP Using the Emodel**. Proceedings of the 13th International Workshop on Network and Operating Systems Support for Digital Audio and Video, jun. 2003.
- 18 NARBUTT, M.; MURPHY, L. **Improving Voice Over IP Subjective Call Quality**. IEEE Communications Letters, maio 2004.
- 19 POC. **Push to Talk over Cellular 2.0**. Comneon, Ericsson, Motorola, Nokia, Siemens, jun. 2004. Disponível em: <http://www.motorola.com/content/ 0,,2038,00.html>. Acesso em: 03 fev. 2005.
- 20 QUEIROZ, H. M. O.; GUEDES, L. G. R. **Ambiente de Simulação para o Sistema EDGE (E-GPRS) com Mecanismo de Decisão por Codificação**

**por Limiar de Erro**. I Encontro Regional de Modelagem e Análise de Sistemas promovido pela UCG, out. 2004. Disponível em: <http://wsmartins. net/ermacs/trabalhos\_aceitos\_1.htm>. Acessado em: 18 fev. 2006.

- 21 SEO, J.; WOO, S. J.; BAE, K. **A Study on the Application of an AMR Speech Codec to VoIP**. IEEE International Conference on Acoustics, Speech, and Signal Processing, maio 2001.
- 22 SHEN, Q. **Performance of VoIP over GPRS**. 17th International Conference on Advanced Information Networking and Applications, mar. 2003.
- 23 TGIF. **Tangram Graphic Interface Facility**. Disponível em: <http://bourbon. usc.edu:8001/tgif/>. Acesso em: 01 fev. 2006.
- 24 UWCC. **Enhanced Data-rates for Global Evolution (EDGE): An Overview**. Universal Wireless Communications Consortium, fev. 2000. Disponível em: <http://www.3gamericas.org/English/Technology\_Center/ Tutorials/>. Acesso em: 02 fev. 2006.
- 25 YACOUB, M. D. **Wireless Technology: Protocols, Standards, and Techniques**. Editora CRC Press, 2002.
- 26 YALLAPRAGADA, R.; KRIPALANI, V.; KRIPALANI, A. **EDGE: a Techology Assessment**. IEEE International Conference on Personal Wireless Communications, dez. 2002.
- 27 JARVINEN, K. **Standardization of the Adaptive Multi-Rate Codec**. Proceedings of European Conference on Signal Processing, 2000.

## **Glossário**

- *Buffer* Espaço de memória física utilizada para armazenamento de dados que aguardam algum tipo de processamento.
- *Encapsular* Nas redes de pacotes, ato de adicionar cabeçalhos à informação no lado do transmissor para processamento pelas camadas pares no lado do receptor.
- *Full Duplex* Comunicação em que a transmissão acontece em ambos os sentidos simultaneamente. Exemplo: telefonia convencional.
- *Half Duplex* Comunicação em que a transmissão acontece apenas em um sentido de cada vez. Exemplo: rádio PTT, PoC.
- *Overhead* Bits adicionados à informação para compor os cabeçalhos de cada camada (*overhead* de protocolo). Mensagens de controle e gerenciamento sem informação do usuário (*overhead* de sinalização).
- *PTT* Serviço de comunicação instantânea *half duplex* baseado na transmissão de voz em modo analógico (*Push-to-Talk*).
- *Talkspurt* Cada um dos trechos de fala, em meio aos trechos de silêncio, detectados pelo codificador de voz operando em modo DTX [19].
- *Talkburst* Quantidade delimitada da fala capturada desde o momento em que o usuário inicia o discurso, isto é, aperta o botão, até o momento em que ele o solta. Um *talkbust* pode conter vários *talkspurts* [19].
- *TU-3* Ambiente definido como uma área urbana típica com o terminal móvel se movimentando a uma velocidade de 03 Km/h (*Typical Urban at 3 Km/h*).

# **Apêndice A – Código Parcial do Objeto** *PoC\_Max*

 Neste apêndice é apresentado parte do código-fonte dos objetos que compõem o modelo *PoC\_Max* na plataforma do Tangram-II. Somente um exemplo de cada objeto é apresentado (*MS\_Left*, *CH\_Left*, *BSS\_Left* e *Core*). O código completo pode ser obtido, de acordo com os direitos autorais deste trabalho, através dos endereços eletrônicos *claudio.lcs@gmail.com* e *lcs@cetuc.puc-rio.br* para uso em outros trabalhos acadêmicos.

 Para a implementação deste modelo, a versão 3.0 do Tangram-II (*tangram2-3.0*) foi instalada em uma máquina executando o sistema operacional *Linux Red Hat*® *9.0* (*kernel .2.2-5*) com processador AMD Duron 900 MHz e 384 MB de memória física.

/\*\*\*\*\*\*\*\*\*\*\*\*\*\*\*\*\*\*\*\*\*\*\*\*\*\*\*\*\*\*\*\*\*\*\*\*\*\*\*\*\*\*\*\*\*\*\*\*\*\*\*\*\*\*\*\*\*\*\*\*\*\*\*\*\*\*\*\*\*\*\*\*\*\*\*\*\*\*\*\*\*\*\*\*\*\*\*\*\*\*\*\*\*\*\*\*\*\*\*\*\*\*\*\*\*\*\*\*\*\*\*\*\*\*\*\*\*\*\*\*\*\*\*\*/

Model PoC, object MS\_Left (15.abr.05) by Luis Claudio dos Santos. This object simulates MAX\_CL participants in PoC sessions. The stations upload RLC Blocks to BSS according to C/I getting from CH object. /\*\*\*\*\*\*\*\*\*\*\*\*\*\*\*\*\*\*\*\*\*\*\*\*\*\*\*\*\*\*\*\*\*\*\*\*\*\*\*\*\*\*\*\*\*\*\*\*\*\*\*\*\*\*\*\*\*\*\*\*\*\*\*\*\*\*\*\*\*\*\*\*\*\*\*\*\*\*\*\*\*\*\*\*\*\*\*\*\*\*\*\*\*\*\*\*\*\*\*\*\*\*\*\*\*\*\*\*\*\*\*\*\*\*\*\*\*\*\*\*\*\*\*\*/

### **Object\_Desc MS\_Left (**

Declaration {

**Const** 

Port: RX\_CH, RX\_BSS, TX\_BSS, FLOOR;

Integer: MAX\_CL, MAX\_PDTCH, INACTIVE, TALKER, LISTENER, WAITING\_RESPONSE, WAIT\_TBF\_ASSIGN, WAIT\_FLOOR\_REQUEST, WAIT\_FLOOR\_RELEASE, ID, TYPE, DATA, PIG1, PIG2, SIGNALING, USERDATA, FLOOR\_TAKEN, FLOOR\_RELEASING, FLOOR\_RELEASED, DEBUG, PTIME, AMR\_TX, AMR\_SID;

Float: EDGE\_RATE, TBF\_TIME, REQ\_TIME, SCALE, SHAPE, MEAN01, MEAN23, MEAN45, MEAN67, VARIANCE, COMPRESS;

Object: CH, BSS, BSS\_R;

### State Var

Integer: Application\_Buffer[MAX\_CL], TX\_Buffer[MAX\_CL], MS\_Status[MAX\_CL], MCS[28], CH\_dB\_Status[MAX\_CL], Next\_MS[MAX\_PDTCH], Total\_Packets, Total\_Bursts, Amr\_TX[3], Amr\_Index; Float: Total\_Delay, Talkburst[4], MS\_Burst\_Time[MAX\_CL], MS\_Block\_Time[MAX\_CL];

}

### Initialization {

/\*CONSTANTS\*/ /\*Parameter of Simulations\*/

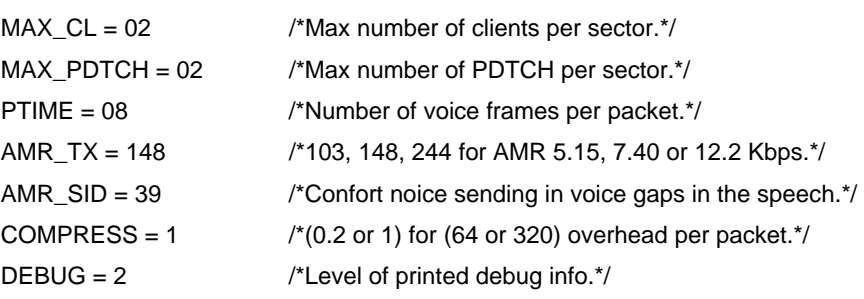

/\*Rates\*/

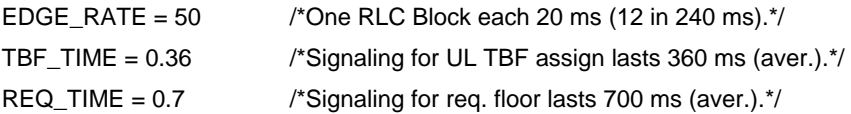

/\*Possible States of a MS\*/  $INACTIVE = 0$  $TALKER = 1$  $LISTENER = 2$ 

WAITING\_RESPONSE = 3 WAIT\_TBF\_ASSIGN = 4 WAIT\_FLOOR\_REQUEST = 5 WAIT\_FLOOR\_RELEASE = 6

/\*Message Indexes\*/

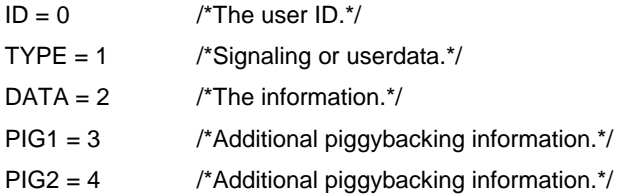

/\*Type of Messages\*/  $SIGNALING = 0$ 

USERDATA = 1

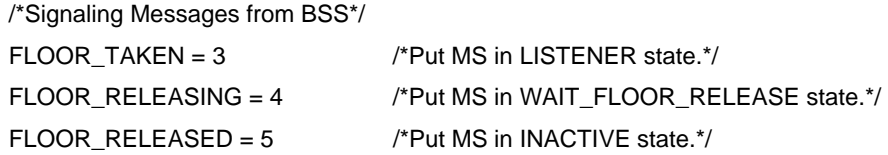

/\*Parameters of Distribution\*/

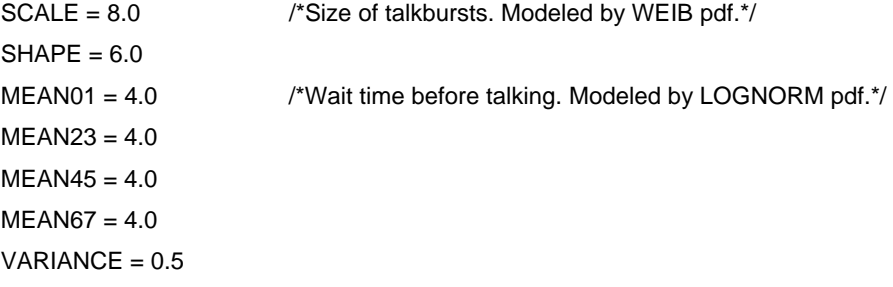

/\*MCS from [ERIC 99]; iLA.\*/

/\*MCS = [0, 178, 225, 267, 310, 345, 391, 449, 499, 534, 561, 635, 705, 766, 813, 844, 863, 879, 929, 983, 1037, 1065, 1103, 1130, 1150, 1165, 1173, 1177]\*/

/\*MCS from [ERIC 99]; LA BLER < 1%.\*/

/\*MCS = [0, 174, 178, 178, 178, 178, 178, 178, 178, 178, 178, 178, 178, 225, 225, 279, 279, 325, 329, 329, 449, 449, 596, 596, 596, 898, 1173, 1177]\*/

/\*MCS from [ERIC 99]; LA BLER < 2%.\*/

/\*MCS = [0, 174, 178, 178, 178, 178, 178, 178, 178, 178, 178, 178, 225, 279, 279, 325, 325, 325, 449, 449, 604, 604, 604, 898, 898, 898, 1177, 1177]\*/

/\*MCS from [ERIC 99]; iLA BLER < 3%.\*/

MCS = [0, 174, 178, 178, 178, 178, 178, 178, 178, 225, 225, 279, 279, 279, 325, 325, 325, 449, 449, 604, 604, 604, 898, 898, 1130, 1146, 1173, 1177]

/\*Ports\*/

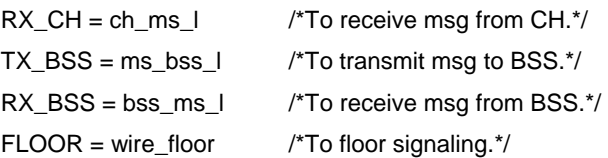

### /\*Objects\*/

CH = CH\_Left BSS = BSS\_Left BSS\_R = BSS\_Right

### /\*VARIABLES\*/

/\*Integer ones\*/ Application\_Buffer[] = 0  $TX_Buffer[] = 0$ MS\_Status[] = 0  $CH_dB_Status[] = 13$  /\*Starts at 20 dB in the first 20 ms.\*/  $Next_MS = [0, 1]$  $Total_Packets[] = 0$  $Total_Bursts = 0$ Amr\_TX = [103, 148, 244]  $Amr_lndex = 0$ /\*Float ones\*/  $Total_Delay = 0$  $Talkburst = 0$ MS\_Burst\_Time = 0 MS\_Block\_Time = 0

}

### Events {

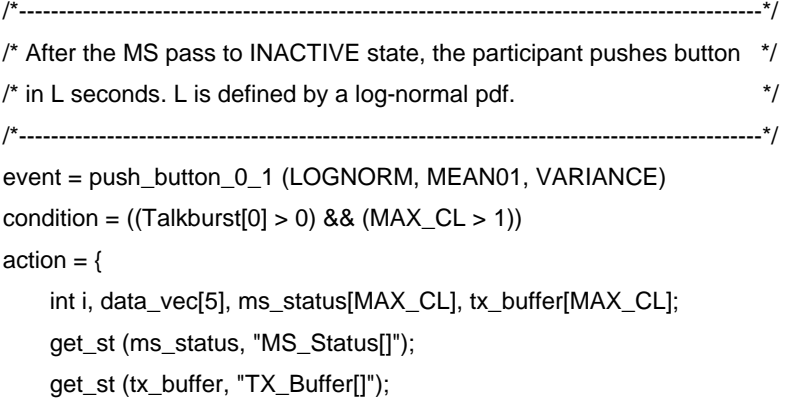

PUC-Rio - Certificação Digital Nº 0321224/CB PUC-Rio - Certificação Digital Nº 0321224/CB

```
for (i = 0; i \le 1; i++) {
        if ((ms_status[i] == INACTIVE) && ((get_simul_time() - MS_Burst_Time[i]) > MS_Block_Time[i])){ 
         data_vec[D] = i;
          data_vec[TYPE] = USERDATA; 
          data_vec[DATA] = (int)Talkburst[0]; 
          data_vec[PIG1] = (int)Talkburst[1]; 
          data_vec[PIG2] = (int)Talkburst[2]; 
          tx_buffer[i] = tx_buffer[i] + data_vec[DATA]; 
          ms_status[i] = WAIT_TBF_ASSIGN; 
        if (DEBUG > 1) {
           fprintf (stdout, "%f: ", get_simul_time()); 
           fprintf (stdout, "[MS_L] MS%d: Push (%d)\n", i, tx_buffer[i]); 
         } 
          msg (FLOOR, BSS_R, data_vec); 
        } 
     } 
     set_st ("MS_Status[]", ms_status); 
     set_st ("TX_Buffer[]", tx_buffer); 
event = push_button_2_3 (LOGNORM, MEAN23, VARIANCE) 
condition = ((Talkburst[0] > 0) && (MAX_CL > 3))action = {
     int i, data_vec[5], ms_status[MAX_CL], tx_buffer[MAX_CL]; 
     get_st (ms_status, "MS_Status[]"); 
     get_st (tx_buffer, "TX_Buffer[]"); 
    for (i = 2; i \le 3; i++) {
        if ((ms_status[i] == INACTIVE) && ((get_simul_time() - MS_Burst_Time[i]) > MS_Block_Time[i])){ 
         data_vec[D] = i;
          data_vec[TYPE] = USERDATA; 
         data_vec[DATA] = (int)Talkburst[0] * 0.9;
          data_vec[PIG1] = (int)Talkburst[1]; 
          data_vec[PIG2] = (int)Talkburst[2]; 
          tx_buffer[i] = tx_buffer[i] + data_vec[DATA]; 
          ms_status[i] = WAIT_TBF_ASSIGN; 
        if (DEBUG > 1) {
           fprintf (stdout, "%f: ", get_simul_time()); 
           fprintf (stdout, "[MS_L] MS%d: Push (%d)\n", i, tx_buffer[i]); 
         } 
          msg (FLOOR, BSS_R, data_vec);
```
};

```
 } 
     } 
     set_st ("MS_Status[]", ms_status); 
     set_st ("TX_Buffer[]", tx_buffer); 
}; 
event = push_button_4_5 (LOGNORM, MEAN45, VARIANCE) 
condition = ((Talkburst[0] > 0) && (MAX_CLL > 5))action = {
     int i, data_vec[5], ms_status[MAX_CL], tx_buffer[MAX_CL]; 
     get_st (ms_status, "MS_Status[]"); 
     get_st (tx_buffer, "TX_Buffer[]"); 
    for (i = 4; i \le 5; i++) {
        if ((ms_status[i] == INACTIVE) && ((get_simul_time() - MS_Burst_Time[i]) > MS_Block_Time[i])){ 
         data\_vec[ID] = i; data_vec[TYPE] = USERDATA; 
         data_vec[DATA] = (int)Talkburst[0] * 0.8;
          data_vec[PIG1] = (int)Talkburst[1]; 
          data_vec[PIG2] = (int)Talkburst[2]; 
          tx_buffer[i] = tx_buffer[i] + data_vec[DATA]; 
          ms_status[i] = WAIT_TBF_ASSIGN; 
         if (DEBUG > 1) {
            fprintf (stdout, "%f: ", get_simul_time()); 
            fprintf (stdout, "[MS_L] MS%d: Push (%d)\n", i, tx_buffer[i]); 
          } 
          msg (FLOOR, BSS_R, data_vec); 
        } 
     } 
     set_st ("MS_Status[]", ms_status); 
     set_st ("TX_Buffer[]", tx_buffer); 
}; 
event = push_button_6_7 (LOGNORM, MEAN67, VARIANCE) 
condition = ((Talkburst[0] > 0) && (MAX_CLL > 7))action = {
     int i, data_vec[5], ms_status[MAX_CL], tx_buffer[MAX_CL]; 
     get_st (ms_status, "MS_Status[]"); 
     get_st (tx_buffer, "TX_Buffer[]");
```

```
for (i = 6; i \le 7; i++) {
        if ((ms_status[i] == INACTIVE) && ((get_simul_time() - MS_Burst_Time[i]) > MS_Block_Time[i])){ 
         data_vec[D] = i;
          data_vec[TYPE] = USERDATA; 
         data_vec[DATA] = (int)Talkburst[0] * 0.7;
          data_vec[PIG1] = (int)Talkburst[1]; 
          data_vec[PIG2] = (int)Talkburst[2]; 
          tx_buffer[i] = tx_buffer[i] + data_vec[DATA]; 
          ms_status[i] = WAIT_TBF_ASSIGN; 
         if (DEBUG > 1) {
            fprintf (stdout, "%f: ", get_simul_time()); 
            fprintf (stdout, "[MS_L] MS%d: Push (%d)\n", i, tx_buffer[i]); 
          } 
          msg (FLOOR, BSS_R, data_vec); 
        } 
     } 
     set_st ("MS_Status[]", ms_status); 
     set_st ("TX_Buffer[]", tx_buffer); 
}; 
/*------------------------------------------------------------------------------------------------*/ 
/* Through downlink a TBF is stablished each 160 ms (mean expected). It */ 
/* lasts for all packets from the talkburst. *//*------------------------------------------------------------------------------------------------*/ 
event = tbf_uplink_assign (EXP, (1/TBF_TIME)) 
condition = (TRUE) 
action = {
     int i, msg_vec[3], ms_status[MAX_CL]; 
     get_st (ms_status, "MS_Status[]"); 
    for (i = 0; i < MAX\_CL; i++) {
        if (ms_status[i] == WAIT_TBF_ASSIGN){ 
          ms_status[i] = WAIT_FLOOR_REQUEST; 
         if (DEBUG > 2) {
            fprintf (stdout, "%f: ", get_simul_time()); 
            fprintf (stdout, "[BSS_L] Activing MS%d!\n", i); 
          } 
        } 
     } 
     set_st ("MS_Status[]", ms_status); 
};
```

```
/*--------------------------------------------------------------------------------------------*/ 
/* The signaling for floor request lasts 800 ms (mean expected). PoC */ 
/* Release 2.0 recommend this signalling smaller than 1.6 s. */ 
/*--------------------------------------------------------------------------------------------*/ 
event = floor_request (EXP, (1/REQ_TIME)) 
condition = (TRUE) 
action = {
     int i, ms_status[MAX_CL]; 
     get_st (ms_status, "MS_Status[]"); 
    for (i = 0; i < MAX\_CL; i++) {
        if (ms_status[i] == WAIT_FLOOR_REQUEST){ 
          ms_status[i] = TALKER; 
         if (DEBUG > 2) {
            fprintf (stdout, "%f: ", get_simul_time()); 
            fprintf (stdout, "[MS_L] MS%d requesting floor!\n", i); 
          } 
        } 
     } 
     set_st ("MS_Status[]", ms_status); 
}; 
/*----------------------------------------------------------------------------------------------------*/ 
/* The MS uploads one RLC Block in each PDTCH each 20 ms (EDGE_RATE) */ 
/* according to MCS performance. *//*----------------------------------------------------------------------------------------------------*/ 
event = upload_rlc_blocks (DET, EDGE_RATE) 
condition = (TRUE) 
action = {
     int i, aux, ms_id, data_vec[3], tx_buffer[MAX_CL], ms_status[MAX_CL], next_ms[MAX_PDTCH]; 
     float ms_waiting_resp[MAX_CL]; 
    aux = 0; get_st (tx_buffer, "TX_Buffer[]"); 
     get_st (ms_status, "MS_Status[]"); 
     get_st (next_ms, "Next_MS[]"); 
    for (i = 0; i < MAX\_PDTCH; i++) {
       ms_id = next_msj[i]; aux = CH_dB_Status[ms_id];
```

```
 if (ms_status[ms_id] == TALKER) { 
    if (tx_buffer[ms_id] >= MCS[aux]) {
      data_vec[ID] = ms_id; data_vec[TYPE] = USERDATA; 
       data_vec[DATA] = MCS[aux]; 
       tx_buffer[ms_id] = tx_buffer[ms_id] - MCS[aux]; 
       msg (TX_BSS, BSS, data_vec); 
      if (DEBUG > 3) {
          fprintf (stdout, "%f: ", get_simul_time()); 
          fprintf (stdout, "[MS_L] Sending %d to MS%d\n", data_vec[DATA], ms_id); 
       } 
     } 
     else { 
    if (tx_buffer[ms_id] > 0) {
       data_vec[ID] = ms_id; 
       data_vec[TYPE] = USERDATA; 
       data_vec[DATA] = tx_buffer[ms_id]; 
      tx\_buffer[ms_id] = 0; msg (TX_BSS, BSS, data_vec); 
       ms_status[ms_id] = WAITING_RESPONSE; 
       ms_waiting_resp[ms_id] = get_simul_time(); 
      if (DEBUG > 3) {
         fprintf (stdout, "%f: ", get_simul_time()); 
         fprintf (stdout, "[MS_L] Sending %d to MS%d\n", data_vec[DATA], ms_id); 
       } 
     } 
     } 
   } 
   /*** Set next MS to serve in channel i ***/ 
   next_ms[i] = next_ms[i] + MAX_PDTCH; 
  if (next_ms[i] >= MAX_CL) next_ms[i] = i;
   /*****************************************/ 
 } 
 set_st ("Next_MS[]", next_ms); 
 set_st ("MS_Status[]", ms_status); 
 set_st ("TX_Buffer[]", tx_buffer);
```
/\*----------------------------------------------------------------------------------------------------\*/

};

 $\prime$ \* At push button action by the participant, the speech is W bits size. W is defined by a weibull pdf.  $\prime\prime$ 

```
/*----------------------------------------------------------------------------------------------------*/ 
event = set_talkburst (WEIB, SCALE, SHAPE) 
condition = (TRUE) 
action = {
     float q, f_spurt, f_gap, p_spurt, p_gap, m1, m2, m3, talkburst[4]; 
      get_st (talkburst, "Talkburst[]"); 
      q = get_cr (size_next_talkburst); 
     /* Voice frames and gap frames */ 
    f_spurt = (q / 0.02) * 0.4;
     f_{ggap} = (q / 0.02) * 0.6; /* Voice packets and confort noise packets */ 
      p_spurt = f_spurt / PTIME; 
     p_{qap} = f_{qap} / PTIME; /* Codifing frames */ 
     /*m1 = f_spurt * Amr_TX[Amr_Index];*/ 
    m1 = f_spurt * AMR_TX;
    m2 = f_{gap} * AMR_SID; /* Adding overhead RTP, UDP, IP */ 
     m3 = (p_spurt + p_gap) * (320 * COMPRESS);talkburst[0] = m1 + m2 + m3;talkburst[1] = q;talkburst[2] = (p_spurt + p_gap);talkburst[3] = talkburst[3] + q; /***************************************/ 
     if (DEBUG > 0) {
       fprintf (stdout, "%f: ", get_simul_time()); 
               fprintf (stdout, "[MS_L] TotalSpeech (%f) This (%f) AMR_TX (%d)\n", talkburst[3], talkburst[1], 
       Amr_TX[Amr_Index]); 
     } 
     set_cr (size_next_talkburst, 0); 
     set_st ("Talkburst[]", talkburst); 
}; 
/*----------------------------------------------------------------------*/ 
}
```

```
Messages {
```

```
/*--------------------------------------------------------------------------------------------------*/ 
/* Messages from BSS to set MS state (SIGNALING) or to send user spurts */ 
/* talkspurts codifing in RTP/UDP/IP packets. */ 
/*--------------------------------------------------------------------------------------------------*/ 
msg_rec = RX_BSS 
action = {
    int id, data_vec[5], ms_status[MAX_CL], application_buffer[MAX_CL], packets, bursts;
     float delay, ms_burst_time[MAX_CL], ms_block_time[MAX_CL]; 
     get_msg_data (data_vec); 
     get_st (ms_status, "MS_Status[]"); 
     get_st (application_buffer, "Application_Buffer[]"); 
     get_st (ms_burst_time, "MS_Burst_Time[]"); 
     get_st (ms_block_time, "MS_Block_Time[]"); 
    id = data\_vec[ID]; get_st (packets, "Total_Packets"); 
     get_st (bursts, "Total_Bursts"); 
     get_st (delay, "Total_Delay"); 
     if (data_vec[TYPE] == SIGNALING){ 
       switch (data_vec[DATA]){ 
       case FLOOR_TAKEN: 
          ms_status[id] = LISTENER; 
          ms_burst_time[id] = get_simul_time(); 
          ms_block_time[id] = data_vec[PIG1]; 
          packets = packets + data_vec[PIG2]; 
         if (DEBUG > 2) {
            fprintf (stdout, "%f: ", get_simul_time()); 
            fprintf (stdout, "[MS_L] MS%d has received FLOOR_TAKEN!\n", id); } 
       break; 
       case FLOOR_RELEASING: 
          ms_status[id] = WAIT_FLOOR_RELEASE; 
         if (DEBUG > 2) {
            fprintf (stdout, "%f: ", get_simul_time()); 
            fprintf (stdout, "[MS_L] MS%d has received FLOOR_RELEASING!\n", id); 
          } 
       break; 
       case FLOOR_RELEASED: 
          ms_status[id] = INACTIVE; 
          bursts++; 
          delay = delay + (get_simul_time() - ms_burst_time[id]); 
         if (DEBUG > 0) {
```

```
 fprintf (stdout, "%f: ", get_simul_time()); 
             fprintf (stdout, "[MS_L] TDelay (%f) TBursts (%d) TPackets (%d)\n", delay, bursts, packets); 
           } 
        break; 
       } 
     } 
      else 
      if (data_vec[TYPE] == USERDATA) { 
        application_buffer[id] = application_buffer[id] + data_vec[DATA]; 
       if ((DEBUG > 2) & (data_vec[DATA] > 0)) {
          fprintf (stdout, "%f: ", get_simul_time()); 
          fprintf (stdout, "[MS_L] MS%d has received %d\n", id, application_buffer[id], id); 
        } 
     } 
      set_st ("Total_Delay", delay); 
      set_st ("Total_Bursts", bursts); 
      set_st ("Total_Packets", packets); 
      set_st ("MS_Block_Time[]", ms_block_time); 
      set_st ("MS_Burst_Time[]", ms_burst_time); 
      set_st ("Application_Buffer[]", application_buffer); 
     set_st ("MS_Status[]", ms_status); 
}; 
/*--------------------------------------------------------------------------------------------------*/ 
/* Message from CH. Set indexes of MCS[] and alter EDGE performance. */ 
/*--------------------------------------------------------------------------------------------------*/ 
msg_rec = RX_CH 
action = { int id, msg_vec[2], ch_db_status[MAX_CL], amr_index; 
      get_msg_data (msg_vec); 
      get_st (ch_db_status, "CH_dB_Status[]"); 
      get_st (amr_index, "Amr_Index"); 
    id = msg\_vec[0]; ch_db_status[id] = msg_vec[1]; 
      if (msg_vec[1] < 7) { 
       amr index = 0;
     } 
     else { 
      if (msg_vec[1] < 12) { 
       amr index = 1;
```
};

}

} **)** 

```
 } 
     else { 
        amr_index = 2; 
     } 
     } 
     if (DEBUG > 3) { 
        fprintf (stdout, "[MS_L] Change CH%d to dB%d\n", id, msg_vec[1]); 
     } 
     set_st ("Amr_Index", amr_index); 
     set_st ("CH_dB_Status[]", ch_db_status); 
/*----------------------------------------------------------------------*/ 
Rewards { 
rate_reward = size_next_talkburst 
condition = (TRUE) 
value = 1.0;
```
/\*\*\*\*\*\*\*\*\*\*\*\*\*\*\*\*\*\*\*\*\*\*\*\*\*\*\*\*\*\*\*\*\*\*\*\*\*\*\*\*\*\*\*\*\*\*\*\*\*\*\*\*\*\*\*\*\*\*\*\*\*\*\*\*\*\*\*\*\*\*\*\*\*\*\*\*\*\*\*\*\*\*\*\*\*\*\*\*\*\*\*\*\*\*\*\*\*\*\*\*\*\*\*\*\*\*\*\*\*\*\*\*\*\*\*\*\*\*\*\*\*\*\*\*/

Model PoC, object MS\_Left (15.abr.05) by Luis Claudio dos Santos. This object simulates the air channel conditions. It sends messages to MS and BSS to change their channel coding and modulation schemes. /\*\*\*\*\*\*\*\*\*\*\*\*\*\*\*\*\*\*\*\*\*\*\*\*\*\*\*\*\*\*\*\*\*\*\*\*\*\*\*\*\*\*\*\*\*\*\*\*\*\*\*\*\*\*\*\*\*\*\*\*\*\*\*\*\*\*\*\*\*\*\*\*\*\*\*\*\*\*\*\*\*\*\*\*\*\*\*\*\*\*\*\*\*\*\*\*\*\*\*\*\*\*\*\*\*\*\*\*\*\*\*\*\*\*\*\*\*\*\*\*\*\*\*\*/

#### **Object\_Desc CH\_Left (**

Declaration {

### Const

Port: TX\_BSS, TX\_MS; Integer: MAX\_CL, BAD, GOOD, dBmenorq8, dB8, dB9, dB10, dB11, dB12, dB13, dB14, dB15, dB16, dB17, dB18, dB19, dB20, dB21, dB22, dB23, dB24, dB25, dB26, dB27, dB28, dB29, dB30, dB31, dB32, dB33, dBmaiorq34; Float: CHANGE\_CH\_RATE, CHANGE\_GR\_RATE, PG1, PG2; Object: MS, BSS;

#### State Var

 Integer: Next\_MS\_CH, Next\_MS\_GR, MS\_Current\_Group[MAX\_CL]; Float: PCI[28];

### }

Initialization {

### /\*CONSTANTS\*/

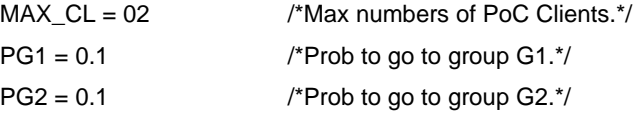

/\*Rates\*/

CHANGE\_CH\_RATE = 25 /\*One change each 40 ms.\*/ CHANGE\_GR\_RATE = 1 /\*One change each 1 s.\*/

/\*Possible Location Group of a MS\*/  $GOOD = 1$  $BAD = 2$ 

/\*Just the Matrix Indices\*/ dBmenorq8 = 0  $dB8 = 1$  $dB9 = 2$ … … …  $dB32 = 25$  $dB33 = 26$ 

/\*Choose one modify change\_ch\_ms\_current events.\*/  $/$ \*C/I from [3GPP 45]; P[X <= 24dB] = 0.5.\*/ /\*PCI = [2.151, 0.717, 1.075, 1.075, 1.434, 1.075, 2.867, 2.151, 3.226, 2.867, 3.943, 2.867, 5.018, 3.226, 5.018, 3.943, 5.018, 2.329, 6.273, 3.943, 3.226, 3.943, 3.584, 2.867, 2.509, 2.509, 2.151, 18.996]\*/

 $/$ \*C/I from [LUCE 99]; P[X <= 17dB] =  $0.5.^*/$ PCI = [0.000, 0.000, 1.487, 1.487, 2.974, 3.717, 10.409, 9.665, 7.435, 8.550, 4.276, 8.740, 5.204, 4.461, 3.717, 3.717, 3.717, 2.230, 2.230, 2.230, 1.859, 1.487, 1.487, 1.115, 1.115, 1.115, 0.743, 4.833]

 $/$ <sup>\*</sup>C/I from [YALL 02]; P[X <= 16dB] =  $0.5.*/$ /\*PCI = [0.000, 0.000, 0.374, 0.982, 2.760, 6.129, 10.058, 13.193, 13.333, 3.171, 20.127, 9.263, 7.064, 5.567, 4.164, 2.713, 1.099, 0.000, 0.000, 0.000, 0.000, 0.000, 0.000, 0.000, 0.000, 0.000, 0.000, 0.000]\*/

/\*Ports\*/  $TX_BSS = ch_bss_l$  $TX_MS = ch_ms_l$ 

/\*Objects\*/

MS = MS\_Left BSS = BSS\_Left

/\*VARIABLES\*/ Next MS  $CH = 0$ Next\_MS\_GR =  $0$ MS\_Current\_Group = [1, 2]

```
}
```
Events {

/\*----------------------------------------------------------------------------------------------------\*/

Each 20 ms, if MS is in G2 group, change among smaller C/I values. The number of actions change according to PCI[] choosed since PCI[dBmenorq8] + PCI [dB8] + ... + PCI[dB(N)] =  $0.5$ .

```
/*----------------------------------------------------------------------------------------------------*/
```

```
event = change_ch_ms_current_in_G2 (DET, (CHANGE_CH_RATE * MAX_CL))
```

```
condition = (MS_Current_Group[Next_MS_CH] == BAD)
```
action  $=$  {

int next, data\_vec[2];

next = Next\_MS\_CH;

 $data\_vec[0] = next;$ 

data\_vec[1] = dBmenorq8;

msg (TX\_BSS, BSS, data\_vec);

```
PUC-Rio - Certificação Digital Nº 0321224/CB
              PUC-Rio - Certificação Digital Nº 0321224/CB
```

```
 msg (TX_MS, MS, data_vec); 
      next = next + 1;if (next == MAX_CL) next = 0;
     set_st ("Next_MS_CH", next); 
}: prob = PCI[dBmenorq8]/50;
{ 
     int next, data_vec[2]; 
     next = Next_MS_CH; 
      data\_vec[0] = next;data\_vec[1] = dB8; msg (TX_BSS, BSS, data_vec); 
       msg (TX_MS, MS, data_vec); 
      next = next + 1;if (next == MAX_CL) next = 0;
     set_st ("Next_MS_CH", next); 
} : prob = PCI[dB8]/50; 
… … … 
{ 
     int next, data_vec[2]; 
     next = Next_MS_CH; 
      data\_vec[0] = next;data\_vec[1] = dB16; msg (TX_BSS, BSS, data_vec); 
       msg (TX_MS, MS, data_vec); 
      next = next + 1;if (next == MAX<sub>\_CL)</sub> next = 0;
     set_st ("Next_MS_CH", next); 
} : prob = PCI[dB16]/50; 
{ 
     int next, data_vec[2]; 
     next = Next_MS_CH; 
      data\_vec[0] = next;data\_vec[1] = dB17; msg (TX_BSS, BSS, data_vec); 
       msg (TX_MS, MS, data_vec); 
      next = next + 1;if (next == MAX_CL) next = 0;
     set_st ("Next_MS_CH", next);
```

```
} : prob = PCI[dB17]/50;
```
------------------------------\*/

```
Each 20ms, if MS is in G1 group, change among bigger C/I values. The number of actions change according to 
PCI[] choosed since PCI[dB(N+1)] + PCI[dB(N+2)] + ... + PCI[dBmaiorq34] = 0.5.
/*----------------------------------------------------------------------------------------------------*/ 
event = change_ch_ms_current_in_G1 (DET, (CHANGE_CH_RATE * MAX_CL)) 
condition = (MS_Current_Group[Next_MS_CH] == GOOD) 
action = {
     int next, data_vec[2]; 
     next = Next_MS_CH; 
          data\_vec[0] = next;data_vec[1] = dB18;
       msg (TX_BSS, BSS, data_vec); 
       msg (TX_MS, MS, data_vec); 
      next = next + 1;if (next == MAX<sub>_CCL</sub>) next = 0;
     set_st ("Next_MS_CH", next); 
} : prob = PCI[dB18]/50;
{ 
     int next, data_vec[2]; 
     next = Next_MS_CH; 
      data\_vec[0] = next;data\_vec[1] = dB19; msg (TX_BSS, BSS, data_vec); 
       msg (TX_MS, MS, data_vec); 
      next = next + 1;if (next == MAX_CL) next = 0;
      set_st ("Next_MS_CH", next); 
: prob = PCI[dB19]/50;
… … … 
{ 
     int next, data_vec[2]; 
     next = Next_MS_CH; 
      data\_vec[0] = next;data\_vec[1] = dB33; msg (TX_BSS, BSS, data_vec); 
       msg (TX_MS, MS, data_vec); 
      next = next + 1;if (next == MAX<sub>_CCL</sub>) next = 0;
     set_st ("Next_MS_CH", next); 
} : prob = PCI[dB33]/50; 
{ 
     int next, data_vec[2]; 
    next = Next MS CH;
```

```
data\_vec[0] = next; data_vec[1] = dBmaiorq34; 
       msg (TX_BSS, BSS, data_vec); 
       msg (TX_MS, MS, data_vec); 
      next = next + 1;if (next == MAX_CL) next = 0;
     set_st ("Next_MS_CH", next); 
\}: prob = PCI[dBmaiorq34]/50;
```

```
/*----------------------------------------------------------------------------------------------------*/ 
Each 1 sec, if MS is in G1 group, change to G2 group with prob PG2 or stay in G1 group with prob (1-PG2). 
/*----------------------------------------------------------------------------------------------------*/ 
event = change_ms_in_g1 (DET, (CHANGE_GR_RATE * MAX_CL)) 
condition = (MS_Current_Group[Next_MS_GR] == GOOD) 
action = {
      int next, ms_current_group[MAX_CL]; 
      get_st (ms_current_group, "MS_Current_Group[]"); 
      next = Next_MS_CH; 
      ms_current_group[next] = BAD; 
    next = next + 1;
    if (next == MAX_CL) next = 0;
      set_st ("Next_MS_CH", next); 
      set_st ("MS_Current_Group[]", ms_current_group); 
\}: prob = PG2;
{ 
      int next, ms_current_group[MAX_CL]; 
      get_st (ms_current_group, "MS_Current_Group[]"); 
      next = Next_MS_CH; 
      ms_current_group[next] = GOOD; 
     next = next + 1;if (next == MAX_CL) next = 0;
      set_st ("Next_MS_CH", next); 
      set_st ("MS_Current_Group[]", ms_current_group); 
}: prob = (1 - PG2);
            /*----------------------------------------------------------------------------------------------------*/
```
Each 1 sec, if MS is in G2 group, change to G1 group with prob PG1 or stay in G2 group with prob (1-PG1). /\*----------------------------------------------------------------------------------------------------\*/

```
event = change_ms_in_g2 (DET, (CHANGE_GR_RATE * MAX_CL)) 
condition = (MS_Current_Group[Next_MS_GR] == BAD) 
action = \{ int next, ms_current_group[MAX_CL]; 
     get_st (ms_current_group, "MS_Current_Group[]"); 
     next = Next_MS_CH; 
     ms_current_group[next] = GOOD; 
    next = next + 1;if (next == MAX_CL) next = 0;
     set_st ("Next_MS_CH", next); 
     set_st ("MS_Current_Group[]", ms_current_group); 
} : prob = PG1;
{ 
     int next, ms_current_group[MAX_CL]; 
     get_st (ms_current_group, "MS_Current_Group[]"); 
     next = Next_MS_CH; 
     ms_current_group[next] = BAD; 
    next = next + 1;if (next == MAX_CL) next = 0;
     set_st ("Next_MS_CH", next); 
     set_st ("MS_Current_Group[]", ms_current_group); 
} : prob = (1 - PG1);
/*-----------------------------------------------------------------------*/ 
}
```
Messages {

```
} 
Rewards {} 
)
```
/\*\*\*\*\*\*\*\*\*\*\*\*\*\*\*\*\*\*\*\*\*\*\*\*\*\*\*\*\*\*\*\*\*\*\*\*\*\*\*\*\*\*\*\*\*\*\*\*\*\*\*\*\*\*\*\*\*\*\*\*\*\*\*\*\*\*\*\*\*\*\*\*\*\*\*\*\*\*\*\*\*\*\*\*\*\*\*\*\*\*\*\*\*\*\*\*\*\*\*\*\*\*\*\*\*\*\*\*\*\*\*\*\*\*\*\*\*\*\*\*\*\*\*\*/

Model PoC, object MS\_Left (01.nov.05) by Luis Claudio dos Santos. This object simulates BTS and BSC tasks. The BSS downloads RLC Blocks to MSs according to C/I conditions getting from CH object. /\*\*\*\*\*\*\*\*\*\*\*\*\*\*\*\*\*\*\*\*\*\*\*\*\*\*\*\*\*\*\*\*\*\*\*\*\*\*\*\*\*\*\*\*\*\*\*\*\*\*\*\*\*\*\*\*\*\*\*\*\*\*\*\*\*\*\*\*\*\*\*\*\*\*\*\*\*\*\*\*\*\*\*\*\*\*\*\*\*\*\*\*\*\*\*\*\*\*\*\*\*\*\*\*\*\*\*\*\*\*\*\*\*\*\*\*\*\*\*\*\*\*\*\*/

#### **Object\_Desc BSS\_Left (**

Declaration {

### Const

Port: TX\_MS, RX\_MS, TX\_CH, RX\_CH, RX\_NET, TX\_NET, FLOOR;

 Integer: MAX\_CL, MAX\_PDTCH, TALKER, LISTENER, INACTIVE, WAITING\_RESPONSE, WAIT\_TBF\_ASSIGN, WAIT\_FLOOR\_RELEASE, WAIT\_FLOOR\_REQUEST, ID, TYPE, DATA, PIG1, PIG2, SIGNALING, USERDATA, FLOOR\_TAKEN, FLOOR\_RELEASING, FLOOR\_RELEASED, DEBUG;

 Float: EDGE\_RATE, TBF\_TIME, REL\_TIME; Object: MS, CH, CORE;

#### State Var

```
Integer: ToMS_Buffer[MAX_CL], MS_Status[MAX_CL], RX_Window[MAX_CL], MCS[28], 
CH_dB_Status[MAX_CL], MS_Channel[MAX_CL], Next_MS[MAX_PDTCH];
```

```
}
```
Initialization {

/\*CONSTANTS\*/ /\*Max numbers\*/  $MAX$   $CL = 02$  $MAX$  PDTCH = 02  $DEBUG = 1$ 

/\*Rates\*/

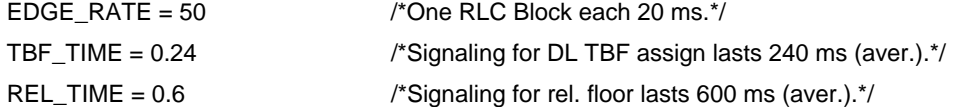

```
/*Possible States of a MS*/ 
INACTIVE = 0TALKER = 1LISTENER = 2WAITING RESPONSE = 3
WAIT_TBF_ASSIGN = 4 
WAIT_FLOOR_REQUEST = 5 
WAIT_FLOOR_RELEASE = 6
```
/\*Message Indexes\*/  $ID = 0$  $TYPE = 1$  $DATA = 2$  $PIG1 = 3$ 

 $PIG2 = 4$ 

/\*Type of Signaling Messages\*/  $SIGNALING = 0$ USERDATA = 1

/\*Sgnaling Messages\*/ FLOOR\_TAKEN = 3 FLOOR\_RELEASING = 4  $FLOOR$  RELEASED = 5

/\*MCS from [ERIC 99]; iLA.\*/

/\*MCS = [0, 178, 225, 267, 310, 345, 391, 449, 499, 534, 561, 635, 705, 766, 813, 844, 863, 879, 929, 983, 1037, 1065, 1103, 1130, 1150, 1165, 1173, 1177]\*/

/\*MCS from [ERIC 99]; LA BLER < 1%.\*/

/\*MCS = [0, 174, 178, 178, 178, 178, 178, 178, 178, 178, 178, 178, 178, 225, 225, 279, 279, 325, 329, 329, 449, 449, 596, 596, 596, 898, 1173, 1177]\*/

/\*MCS from [ERIC 99]; LA BLER < 2%.\*/

/\*MCS = [0, 174, 178, 178, 178, 178, 178, 178, 178, 178, 178, 178, 225, 279, 279, 325, 325, 325, 449, 449, 604, 604, 604, 898, 898, 898, 1177, 1177]\*/

/\*MCS from [ERIC 99]; iLA BLER < 3%.\*/

MCS = [0, 174, 178, 178, 178, 178, 178, 178, 178, 225, 225, 279, 279, 279, 325, 325, 325, 449, 449, 604, 604, 604, 898, 898, 1130, 1146, 1173, 1177]

/\*Ports\*/

 $TX_MS = bss_ms_l$ RX\_MS = ms\_bss\_l  $TX_CH = bss_ch_l$  $RX\_CH = ch\_bss\_l$ TX\_NET = bss\_net\_l RX\_NET = net\_bss\_l FLOOR = wire\_floor

/\*Objects\*/

MS = MS\_Left  $CH = CH$ <sub>\_Left</sub> CORE = Core

```
/*VARIABLES*/ 
ToMS_Buffer[] = 0MS\_Status[] = 0RX_Window[] = 0
CH_dB_Status[] = 13 
MS_Channel[] = 0 
Next_MS = [0, 1]
```

```
}
```
Events {

```
/*--------------------------------------------------------------------*/ 
event = tbf_downlink_assign (EXP, (1/TBF_TIME)) 
condition = (TRUE) 
action = {
     int i, msg_vec[3], ms_status[MAX_CL], ms_channel[MAX_CL]; 
      get_st (ms_status, "MS_Status[]"); 
      get_st (ms_channel, "MS_Channel[]"); 
    for (i = 0; i < MAX\_CL; i++) {
        if (ms_status[i] == WAIT_TBF_ASSIGN){ 
          ms_status[i] = LISTENER; 
          /**************************************************/ 
          ms_channel[i] = i - ( ((int)(i / MAX_PDTCH)) * MAX_PDTCH); 
          /**************************************************/ 
         if (DEBUG > 1) {
            fprintf (stdout, "%f: ", get_simul_time()); 
            fprintf (stdout, "[BSS_L] Activing MS%d!\n", i); 
          } 
        } 
     } 
     set_st ("MS_Channel[]", ms_channel); 
      set_st ("MS_Status[]", ms_status); 
}; 
/*--------------------------------------------------------------------*/
```

```
event = download_rlc_blocks (DET, EDGE_RATE) 
condition = (TRUE) 
action = {
```

```
int i, aux, ms_id, msg_vec[3], ms_status[MAX_CL], rx_window[MAX_CL], toms_buffer[MAX_CL], 
      next_ms[MAX_PDTCH]; 
   aux = 0;
    get_st (ms_status, "MS_Status[]"); 
    get_st (rx_window, "RX_Window[]"); 
    get_st (toms_buffer, "ToMS_Buffer[]"); 
    get_st (next_ms, "Next_MS[]"); 
   for (i = 0; i < MAX PDTCH; (i++) {
      ms_id = next_msj[i]; aux = CH_dB_Status[ms_id]; 
       if (ms_status[ms_id] == LISTENER) { 
         if (toms_buffer[ms_id] > MCS[aux]){ 
           msg\_vec[ID] = ms_id; msg_vec[TYPE] = USERDATA; 
            msg_vec[DATA] = MCS[aux]; 
            msg (TX_MS, MS, msg_vec); 
            rx_window[ms_id] = rx_window[ms_id] - MCS[aux]; 
            toms_buffer[ms_id] = toms_buffer[ms_id] - MCS[aux]; 
           if (DEBUG > 1) {
              fprintf (stdout, "%f: ", get_simul_time()); 
                      fprintf (stdout, "[BSS_L] Downloading %d to MS%d in CH%d!\n", msg_vec[DATA], 
        ms_id, i); 
 } 
         } 
         else { 
         if (toms_buffer[ms_id] > 0) { 
           msg\_vec[ID] = ms_id; msg_vec[TYPE] = USERDATA; 
            msg_vec[DATA] = toms_buffer[ms_id]; 
            msg (TX_MS, MS, msg_vec); 
           if (DEBUG > 1) {
              fprintf (stdout, "%f: ", get_simul_time()); 
                      fprintf (stdout, "[BSS_L] Downloading %d to MS%d in CH%d!\n", msg_vec[DATA],
        ms_id, i); 
            } 
            rx_window[ms_id] = rx_window[ms_id] - toms_buffer[ms_id]; 
            toms_buffer[ms_id] = 0; 
         } 
         } 
        if (rx_{\text{mindown}}[ms_id] == 0) {
```

```
100
```

```
 ms_status[ms_id] = WAIT_FLOOR_RELEASE; 
            msg\_vec[ID] = ms_id; msg_vec[TYPE] = SIGNALING; 
             msg_vec[DATA] = FLOOR_RELEASING; 
             msg (TX_MS, MS, msg_vec); 
            if (DEBUG > 1) {
               fprintf (stdout,"%f: ", get_simul_time()); 
               fprintf (stdout, "[BSS_L] ### Finished BURST MS%d in CH%d!\n", ms_id, i); 
             } 
          } 
        } 
       /*** Set next MS to serve in channel i ***/
        next_ms[i] = next_ms[i] + MAX_PDTCH; 
       if (new\_ms[i] \geq MAX\_CL) next_ms[i] = i;
        /*****************************************/ 
     } 
     set_st ("Next_MS[]", next_ms); 
     set_st ("ToMS_Buffer[]", toms_buffer); 
     set_st ("RX_Window[]", rx_window); 
     set_st ("MS_Status[]", ms_status); 
/*--------------------------------------------------------------------*/ 
event = floor_release (EXP, (1/REL_TIME)) 
condition = (TRUE) 
action = {
     int i, msg_vec[3], ms_status[MAX_CL]; 
     get_st (ms_status, "MS_Status[]"); 
    for (i = 0; i < MAX\_CL; i++) {
```

```
 if (ms_status[i] == WAIT_FLOOR_RELEASE){ 
  ms_status[i] = INACTIVE; 
 msg\_vec[ID] = i; msg_vec[TYPE] = SIGNALING; 
  msg_vec[DATA] = FLOOR_RELEASED; 
  msg (TX_MS, MS, msg_vec); 
 if (DEBUG > 1) {
    fprintf (stdout, "%f: ", get_simul_time()); 
    fprintf (stdout, "[BSS_L] MS%d releasing floor!\n", i); 
  }
```
};

```
 } 
      } 
      set_st ("MS_Status[]", ms_status); 
}; 
/*--------------------------------------------------------------------*/ 
}
```
### Messages {

```
/*----------------------------------------------------------------------------------------------------*/ 
/* Message from CORE with MS data. Increase buffer size to send data in */ 
/* donwlink through downlink_rlc_blocks event. */ 
/*----------------------------------------------------------------------------------------------------*/ 
msg_rec = RX_NET 
action = { int id, aux, msg_vec[3], toms_buffer[MAX_CL]; 
     get_msg_data (msg_vec); 
     get_st (toms_buffer, "ToMS_Buffer[]"); 
    id = msg\_vec[ID]; toms_buffer[id] = toms_buffer[id] + msg_vec[DATA]; 
     aux = msg_vec[DATA]; 
    if (DEBUG > 1) {
       fprintf (stdout, "%f: ", get_simul_time()); 
       fprintf (stdout, "[BSS_L] More %d to MS%d\n", aux, id); 
     } 
     set_st("ToMS_Buffer[]", toms_buffer); 
}; 
/*----------------------------------------------------------------------------------------------------*/ 
/* Message from MS. Receive data from MS and send it to CORE processing. */ 
/*----------------------------------------------------------------------------------------------------*/ 
msg_rec = RX_MS 
action = {
     int ms_id, msg_vec[3], ms_status[MAX_CL]; 
     get_msg_data (msg_vec); 
     get_st (ms_status, "MS_Status[]"); 
    ms_id = msg\_vec[ID]; if (msg_vec[TYPE] == USERDATA) { 
       msg (TX_NET, CORE, msg_vec); 
     }
```

```
 set_st ("MS_Status[]", ms_status); 
}; 
/*----------------------------------------------------------------------------------------------------*/ 
/* Message from CH. Set indexes from MCS[] and alter EDGE performance. */ 
/*----------------------------------------------------------------------------------------------------*/ 
msg_rec = RX_CH 
action = {
      int id, msg_vec[2], ch_db_status[MAX_CL]; 
      get_msg_data (msg_vec); 
      get_st (ch_db_status, "CH_dB_Status[]"); 
    id = msg\_vec[0];ch_db_status[id] = msg_cvec[1];if (DEBUG > 1) {
        fprintf (stdout, "%f: ", get_simul_time()); 
        fprintf (stdout, "[BSS_L] Change CH%d to dB%d\n", id, msg_vec[1]); 
     } 
     set_st ("CH_dB_Status[]", ch_db_status); 
}; 
/*--------------------------------------------------------------------*/ 
/* Messages for floor signaling. */
/*--------------------------------------------------------------------*/ 
msg_rec = FLOOR 
action = {
      int id, data, data_vec[5], ms_status[MAX_CL], rx_window[MAX_CL]; 
      get_msg_data (data_vec); 
      get_st (ms_status, "MS_Status[]"); 
      get_st (rx_window, "RX_Window[]"); 
     id = data\_vec[ID];
```

```
 data = data_vec[DATA];
```

```
 /*if (MAX_BUFFER - rx_window[id] >= data_vec[DATA]){*/ 
   rx_window[id] = rx_window[id] + data_vec[DATA]; 
   ms_status[id] = WAIT_TBF_ASSIGN; 
   data_vec[ID] = data_vec[ID]; 
   data_vec[TYPE] = SIGNALING; 
   data_vec[DATA] = FLOOR_TAKEN;
```

```
 data_vec[PIG2] = data_vec[PIG2]; 
         msg (TX_MS, MS, data_vec); 
        if (DEBUG > 1) {
           printf ("[BSS_L] >>>MS%d will be RECEIVING %d\n", id, rx_window[id]); 
         } 
     /*}*/ 
     set_st("RX_Window[]", rx_window); 
     set_st("MS_Status[]", ms_status); 
}; 
/*----------------------------------------------------------------------*/ 
} 
Rewards {} 
)
```
/\*\*\*\*\*\*\*\*\*\*\*\*\*\*\*\*\*\*\*\*\*\*\*\*\*\*\*\*\*\*\*\*\*\*\*\*\*\*\*\*\*\*\*\*\*\*\*\*\*\*\*\*\*\*\*\*\*\*\*\*\*\*\*\*\*\*\*\*\*\*\*\*\*\*\*\*\*\*\*\*\*\*\*\*\*\*\*\*\*\*\*\*\*\*\*\*\*\*\*\*\*\*\*\*\*\*\*\*\*\*\*\*\*\*\*\*\*\*\*\*\*\*\*\*/

Model PoC, object MS\_Left (01.nov.05) by Luis Claudio dos Santos. This object handles packets between BSSs and simulates processing in routers, PoC server, etc. The delay is exp modeled (mean = 280ms). /\*\*\*\*\*\*\*\*\*\*\*\*\*\*\*\*\*\*\*\*\*\*\*\*\*\*\*\*\*\*\*\*\*\*\*\*\*\*\*\*\*\*\*\*\*\*\*\*\*\*\*\*\*\*\*\*\*\*\*\*\*\*\*\*\*\*\*\*\*\*\*\*\*\*\*\*\*\*\*\*\*\*\*\*\*\*\*\*\*\*\*\*\*\*\*\*\*\*\*\*\*\*\*\*\*\*\*\*\*\*\*\*\*\*\*\*\*\*\*\*\*\*\*\*/

### **Object\_Desc Core (**

Declaration {

### Const

 Integer: MAX\_CL, ID, TYPE, DATA, SIGNALING, USERDATA, DEBUG; Port: TX\_LEFT, TX\_RIGHT, RX\_LEFT, RX\_RIGHT; Object: BSS\_LEFT, BSS\_RIGHT; Float: PROC\_RATE;

State Var

Integer: ToMS\_R\_Buffer[MAX\_CL], ToMS\_L\_Buffer[MAX\_CL];

### }

Initialization { /\*CONSTANTS\*/ /\*Parameters of Simulations\*/ MAX\_CL = 02 /\*Max number of clients per sector.\*/ DEBUG = 1 /\*Level of printed debug info.\*/

/\*Rates\*/

PROC\_RATE = 0.24 /\*Expected 280 ms.\*/

```
/*Message Indexes*/ 
ID = 0TYPE = 1DATA = 2
```
/\*Type of Signaling Messages\*/  $SIGNALING = 0$ USERDATA = 1

/\*Ports\*/ TX\_LEFT = net\_bss\_l RX\_LEFT = bss\_net\_l TX\_RIGHT = net\_bss\_r RX\_RIGHT = bss\_net\_r

```
BSS_LEFT = BSS_Left 
BSS_RIGHT = BSS_Right 
/*VARIABLES*/ 
ToMS_L_Buffer[] = 0ToMS_R_BBuffer[] = 0} 
Events { 
/*----------------------------------------------------------------------------------------------------*/ 
Simulates the processing of information (data and signaling) in GWs, routers, PoC servers, etc from RIGHT to 
LEFT of model. Delay expected is PROC_RATE seconds. 
/*----------------------------------------------------------------------------------------------------*/ 
event = procpacks_to_leftside (EXP, (MAX_CL/PROC_RATE)) 
condition = (TRUE) 
action = {
      int i, msg_vec[3], toms_l_buffer[MAX_CL]; 
      get_st (toms_l_buffer, "ToMS_L_Buffer[]"); 
    for (i = 0; i < MAX\_CL; i++) {
       msg\_vec[ID] = i; msg_vec[TYPE] = USERDATA; 
        msg_vec[DATA] = toms_l_buffer[i]; 
        msg (TX_LEFT, BSS_LEFT, msg_vec); 
       toms_l_bwffer[i] = 0;if (DEBUG > 1) {
          fprintf (stdout, "[CORE] Sending %d to LEFT (MS%d)!\n", msg_vec[DATA], i); 
        } 
     } 
      set_st ("ToMS_L_Buffer[]", toms_l_buffer); 
}; 
/*----------------------------------------------------------------------------------------------------*/ 
Simulates the processing of information (data and signaling) in GWs, routers, PoC servers, etc from LEFT to 
RIGHT of model. Delay expected is PROC_RATE seconds. 
/*----------------------------------------------------------------------------------------------------*/ 
event = procpacks_to_rightside (EXP, (MAX_CL/PROC_RATE)) 
condition = (TRUE)
```
action  $=$  {

 int i, msg\_vec[3], toms\_r\_buffer[MAX\_CL]; get\_st (toms\_r\_buffer, "ToMS\_R\_Buffer[]");

```
for (i = 0; i < MAX\_CL; i++) {
  msg\_vec[ID] = i; msg_vec[TYPE] = USERDATA; 
   msg_vec[DATA] = toms_r_buffer[i]; 
   msg (TX_RIGHT, BSS_RIGHT, msg_vec); 
  toms_r_buffer[i] = 0;if (DEBUG > 1) {
     fprintf (stdout, "[CORE] Sending %d to LEFT (MS%d)!\n", msg_vec[DATA], i); 
   } 
 }
```
set\_st ("ToMS\_R\_Buffer[]", toms\_r\_buffer);

```
}; 
/*-------------------------------------------------------------------------*/ 
}
```
#### Messages {

```
/*----------------------------------------------------------------------------------------------*/ 
/* Receive data from RIGHT side and increase buffer size to processing. */ 
/*----------------------------------------------------------------------------------------------*/ 
msg_rec = RX_RIGHT 
action = \{ int i, msg_vec[3], toms_l_buffer[MAX_CL]; 
      get_msg_data (msg_vec); 
      get_st (toms_l_buffer, "ToMS_L_Buffer[]"); 
     i = msg\_vec[ID]; toms_l_buffer[i] = toms_l_buffer[i] + msg_vec[DATA]; 
      set_st ("ToMS_L_Buffer[]", toms_l_buffer); 
}; 
/*----------------------------------------------------------------------------------------------*/ 
/* Receive data from LEFT side and increase buffer size to processing. */ 
/*-----------------------------------------------------------------------------------------------*/ 
msg_rec = RX_LEFT 
action = {
      int i, msg_vec[3], toms_r_buffer[MAX_CL]; 
      get_msg_data (msg_vec); 
      get_st (toms_r_buffer, "ToMS_R_Buffer[]");
```
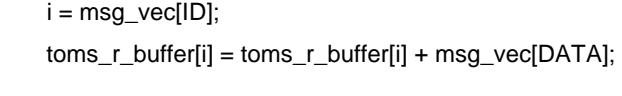

 set\_st ("ToMS\_R\_Buffer[]", toms\_r\_buffer); }; /\*----------------------------------------------------------------------\*/ } Rewards {

} **)**